# Linux IO 复用之 epoll 总结

作者: selfjt

- 原文链接:https://ld246.com/article/1573026280655
- 来源网站:[链滴](https://ld246.com/member/selfjt)
- 许可协议:[署名-相同方式共享 4.0 国际 \(CC BY-SA 4.0\)](https://ld246.com/article/1573026280655)

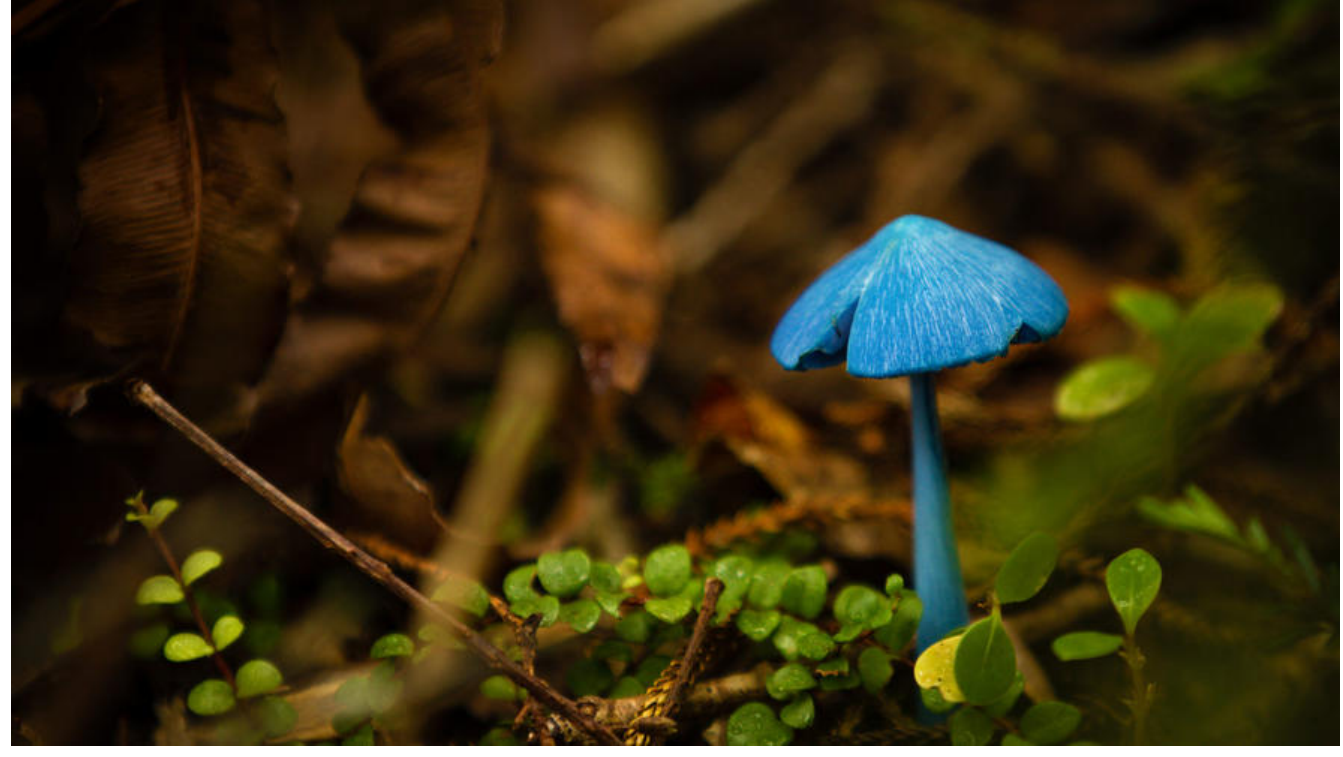

linux IO复用之epoll总结

### **一、前言**

《UNIX网络编程》里并没有提到epoll,不知道为啥,以下的内容是根据linux manual总结的。

# **二、API介绍**

epoll是在linux上提供的实现IO复用的机制。epoll与poll类似,可以同时监听多个描述符;epoll新增 边缘触发和水平触发的概念,而且在处理大量描述符时更有优势。

epoll API中核心概念就是epoll实例,它是一个内核内的数据结构,从用户角度来看它可以简单的看 包含了两个list:

- interest list (或者叫epoll set): 用户注册的感兴趣的描述符集合
- ready list: 就绪的描述符集合, 当有IO就绪时内核会自动将就绪的描述符加到ready list中

epoll API包含三个系统调用:

#### **epoll\_create**

int epoll create(int size); int epoll create1(int flags);

epoll\_create创建一个epoll实例,函数会返回一个指向epoll实例的描述符,在使用完毕后应该调用cl se关闭epoll实例。size参数类似map的capacity,

标识epoll实例维护的描述符的数量。

epoll create1与epoll create相相似, 但参数变成了flags, size则被忽略。这里的flags有一个可选

:EPOLL\_CLOEXEC,EPOLL\_CLOEXEC表示在创建的描述符上设置FD\_CLOEXEC标志。

### **epoll\_ctl**

int epoll ctl(int epfd, int op, int fd, struct epoll event \*event);

```
/* Valid opcodes ("op" parameter) to issue to epoll ctl(). \star/
#define EPOLL CTL ADD 1 /* Add a file decriptor to the interface. */
#define EPOLL CTL DEL 2 /* Remove a file decriptor from the interface. */
#define EPOLL CTL MOD 3 /* Change file decriptor epoll event structure. */
typedef union epoll_data {
   void *ptr;
   int fd;
   uint32_t u32;
  uint64 t u64;
};
struct epoll event
{
  uint32 t events; /* Epoll events */epoll data t data; /* User data variable */
}
```
epoll ctl将描述符和感兴趣的事件注册到epoll实例, 这个函数相当于把描述符添加到epoll实例的inte est list中。函数操作成功时返回0, 否则返回-1并设置errno。

### **epoll\_wait**

int epoll wait(int epfd, struct epoll event \*events, int maxevents, int timeout);

epoll\_wait会阻塞等待IO事件, 可以理解为从ready list里获取描述符。函数返回就绪描述的个数, 并 将就绪的描述符存储到events参数中,

通过timeout可以设置以毫秒为单位的超时时间, -1表示永不超时。

# **三、边缘触发和水平触发**

关于边缘触发和水平触发的介绍有很多,这里就翻译一下man手册里的内容好了。

epoll提供两种触发机制: edge-triggered (ET) 和 level-triggered (LT), 它们的区别可以通过以下 例子来说明

● 假设我们已有一个描述符 rfd,我们将从它读取一个pipe输出,我们将其注册到epoll实例中,感 趣的事件为可读

- pipe的写入端写入了2KB的数据到pipe
- 进程调用了 epoll\_wait, 这时rfd会被放到ready list中然后成功返回
- pipe的读取端从pipe读取了1KB的数据
- 进程又一次调用 epoll\_wait

如果rfd仕汪册到epoll实例时使用了EPOLLET选项,那么上还第5步调用epoll\_wait可能会友生阻塞, 管这时读取缓冲区里仍有可读取的数据;而同时pipe的另一端可能在等待着相应的响应,于是陷入了 尽的互相等待。而出现这种现象的原因在于ET仅在描述符发生变化时才会返回事件。在上面的例子当 ,第2步会产生一个事件,而第3步会消费这个事件。因为第4步没有读取完所有的数据,所以第5步可 会陷入无限期的阻塞。

而linux manual建议的边缘触发的使用方式如下:

- 配合非阻塞描述符使用
- 直到每次 read或者write返回EAGAIN时才继续等待下一次事件

与边缘触发不同,当使用水平触发选项时,epoll就相当于poll的升级版, 可以简单地替换poll。

总的来说,ET和LT的区别在于触发事件的条件不同,LT比较符合编程思维(有满足条件的就触发), T触发的条件更苛刻一些(仅在发生变化时才触发),对使用者的要求也更高,理论效率更高。值得 提的是java nio的selector会根据操作系统不同采用不同的实现, 在linux 2.6及以后的版本中使用的 是epoll,采用的是水平触发;而netty中提供的额外的EpollEventLoop则采用了边缘触发。

在监听描述符事件时,同一个描述符上可能会连续发生多个事件,这是用户可以选择设置EPOLLONE HOT选项来通知epoll禁用后续的事件。如果设置了EPOLLONESHOT选项,在事件处理完毕后用户 要重新注册事件。这个选项在并发环境更加有用。

当多个进程或者线程同时监听一个epoll实例上的一个描述符时,使用EPOLLET选项可以保证每次事 只会通知一个进程或者线程,避免类似"惊群"的问题。

#### **epoll监听的限制**

/proc/sys/fs/epoll/max\_user\_watches 中的配置限制了同一个用户在所有epoll实例中能监听的描 符的总数。

## **四、使用边缘触发的例子**

因为水平触发和poll的使用方式区别不大,这里仅展示边缘触发的示例:

```
 #define MAX_EVENTS 10
struct epoll event ev, events[MAX_EVENTS];
int listen_sock, conn_sock, nfds, epollfd;
```
/\* 此处省略调用listen\_sock调用socket、bind和listen的过程 \*/

```
 //创建epoll实例,程序最后应该调用close关闭epollfd
epollfd = epoll create1(0);if (epollfd = -1)
 {
  perror("epoll_create1");
   exit(EXIT_FAILURE);
 }
 ev.events = EPOLLIN; //感兴趣的事件为读事件
 ev.data.fd = listen_sock; //注册fd为监听套接字
```

```
 //注册event
if (epoll ctl(epollfd, EPOLL CTL ADD, listen sock, &ev) == -1)
```

```
 {
     perror("epoll_ctl: listen_sock");
     exit(EXIT_FAILURE);
   }
  for \left(\cdot\right) {
     //等待描述符就绪,参数-1表示不超时
    nfds = epoll wait(epollfd, events, MAX EVENTS, -1);if (nfds == -1)
     {
       perror("epoll_wait");
        exit(EXIT_FAILURE);
     }
    for (n = 0; n < n fds; ++n)
     {
       if (events[n].data.fd = listen sock)
       {
         //监听套接字就绪, 调用accept建立连接
         conn\_sock = accept(listen sock, (struct sockaddr *)&addr, &addrlen);
         if (conn_sock == -1)
\left\{ \begin{array}{cc} 0 & 0 \\ 0 & 0 \end{array} \right\} perror("accept");
            exit(EXIT_FAILURE);
 }
         //设置新连接为非阻塞模式 (ET下必须设置非阻塞)
         setnonblocking(conn_sock);
          //感兴趣的事件为读事件,同时设置为边缘触发
          ev.events = EPOLLIN | EPOLLET;
          //注册fd为新建立的连接描述符
         ev.data.fd = conn sock;
          //注册event
         if (epoll ctl(epollfd, EPOLL CTL ADD, conn sock,
                  \&ev) == -1)
\overline{\mathcal{L}}perror("epoll_ctl: conn_sock");
            exit(EXIT_FAILURE);
 }
       } else {//新建立的连接就绪
         //do_use_fd应该对fd进行read或者write直到EAGAIN, 然后记录当前的read或write进度
等到下次就绪后再继续
          do_use_fd(events[n].data.fd);
       }
     }
   }
```
在边缘触发模式下,如果希望在事件到来时不立刻进行操作,而是等其他条件就绪后再进行read或wri e, 这时可以同时注册EPOLLIN|EPOLLOUT事件以提高性能, 而不是反复调用epoll ctl通过EPOLL CT \_MOD在EPOLLIN和EPOLLOUT之间来回切换,如果在水平模式下就不能这样做了,因为感兴趣的事 一旦就绪的事件就会持续发生,带来不必要的消耗。

#### **五、为什么epoll比poll更快**

epoll的介绍里提到epoll比poll更快, 根据网上的其他博客总结了以下几点原因:

● 等待描述符就绪时,不需要每次都将描述符集合传递到内核,而是将描述符注册到epoll实例,由ep ll实例内部维护全部的描述符集合

● epoll实例内部使用了红黑树和内核cache区维护描述符集合,提高了描述符集合注册和删除操作的 率

● epoll内部通过回调机制维护ready list。当有描述符就绪时就将其放到ready list中, 调用epoll\_wai 时只需要判断ready list是否为空即可,如果不为空则将ready list复制到用户空间并清空ready list; 则陷入睡眠

● 有描述符就绪时不需要重新遍历所有描述符,epoll会直接返回就绪的描述符集合

这里顺便提一下LT的实现, epoll\_wait在返回就绪描述符前会检查描述符的触发类型, 如果是水平触 并且描述符上有未处理的数据, 则会将其加入刚才清空的ready list, 这样下次调用epoll\_wait时ready ist仍会有该描述符。这也是LT和ET的表现的差别的实际原因。

# **六、鸣谢**

● 感谢原创作者

# **七、转载**

● 转载